# **ALL4AJOB**

# Placement training programme Topic: Unix and Networking.

# Instructions:

- 1. All questions carry one (1) mark each.
- 2. The time limit for the test is 30 minutes.
- 3. Each wrong answer carries a negative 0.25 marking.

4. Please cooperate with your Placement coordinators. You can start by giving them all your money.

1. To display the contents of a executable file the following command can be used

(a) cat (b) od (c) vi (d) ed

- 2. Assume the current directory contains 10 files and does'nt contain 'temp'. What will be the output of the following commands?
	- $s$ ls > temp
	- \$wc -l temp

(a) 9 (b) 10 (c) 11 (d) undefined.

- 3. If one wants the output of one command (command1) to be printed in the printer as well as to be added to another file (outfile) which one of the following is a correct command he can give?
	- (a) \$command1 outfile|tee lpr
	- (b) \$tee -a command1 | lpr
	- (c) \$ command1 | tee outfile | lpr
	- (d) \$ command | tee -a outfile |lpr

## 4. In the shell program set -x will cause

- A. Execution of the commands in the background
- B. Execution of the commands in verbose mode
- C. Exit from the shell program.

 D. Exit from the shell program after executing the next command

- 5. ACL in UNIX refers to
	- A. Access Control List
	- B. Action Control List
	- C. Application Command Language
	- D. Advanced C language
- 6. The command echo \*
	- A. will print \* on the screen
	- B. will print contents of all the files in the current directory
	- C. will list the files in the current directory
	- D. will print the contents of all shell variables
- 7. ls || date will
	- A. print the name of the files in the current directory
	- B. print today's date and time
	- C. (A) followed by (B)
	- D. none of the above
- 8. The built-in shell variable \$\$ refers to
	- A. printing numbers in dollar format
	- B. process id of last command
	- C. process id of last background command issued
	- D. process id of current shell
- 9. dd is mainly used for

 A. dealing with raw, unformatted data, whatever the source

- B. dealing with data dictionary
- C. deleting a directory
	- D. none of the above
- 10. In a standard directory lay out /etc is the directory where a) binary files of programs such as who and ed reside
	- b) Mail programs reside

c)various administrative files such as password file and

- config files reside
	- d) All user names are recorded.
- 11. Which of the following is true regarding the UNIX OS (i) Multiuser Operating System
	- (ii)Multitasking Operating System
	- (iii) Real timing Operating System
	- A. i only B. i and ii only C. i and ii and iii only
	- D. *i* and *ii*
- 12. ln command is used to
	- A. link object codes into a executable code
	- B. give two names to the same file
	- C. set line numbers for the file
	- D. none of the above

13. nohup command is used for

 A. protecting the execution of programmes from aborting when

hangup signal is received

B. changing the execution priority of the programes

C. not hanging up of the modem

D. disconnecting a node from the system

14. SCCS is a

 A. Tool for maintaining large programmes in a production environment

- B. Communication Protocol
- C. Shell Programming Language
- D. String processing utility
- 15. Which one of the following is true as long as UNIX is concerned
	- A. One can do programming in C only

B. It can support terminals capable of printing only

## uppercase

characters

- C. The text files are sorted as it is in MS-DOS
- D. None of the above
- 16. Inside vi editor to replace the string 10/\$\$/94 with
	- 10/\$\$/92 globally the following command can be used
	- A. :1,\$s/\/10\/\\$\/94/10\/\\$\\$\/92/g
	- B. :1,\$s/\/10\\\$\/94/10\\\$\/\$92/
	- C. :s10/\$\$/92/10/\$\$/92/g
	- D. :1,\$s/10\\\$\\$\/94/10\\\$\\$\/92
- 17. The cd command without any argument
- A. will print the current working directory
- B. will make the home directory as current directory
- C. will ask for the directory to be used as the current directory
- D. will go to the previous directory
- 18. nice command is used
	- A. to increase/decrease execution priority of a command
	- B. to compress a file
	- C. to run a program at a later time
	- D. to set the key board response slower
- 19. What will be the output of the following command sequence
- $x=$ 'I am  $x'$

\$sh

- \$echo \$x
- A. I am x
- B. Blank line
- $C_{\mathbf{x}}$
- D. None of the above
- 20. The command tr a-z  $0-9 \le x$ 
	- A. converts all the digits to lowercase alphabets
	- B. converts all the lowercase alphabets to digits
	- C. will give syntax error
	- D. none of the above

21. In unix 'ls 'stores contents in

- A. Inode block
- B. Directory
- C. Stack
- D. Queue

## 22.  $SPS1 = pwd$

\$export PS1

#### results in

- a). your primary prompt being your current directory<br>b). " " and secondary prompts being the current
- b). " " and secondary prompts being the current dir c). " " prompt being your home dir
- c). " " prompt being your home dir d). " " and secondary prompts being
- and secondary prompts being the home dir
- e). None of the above.

23. If you type in the command….

\$nohup sort employees  $>$  list 2 $>$  error out &

and log off ,the next time you log in . the output will be a). in a file called list and the error will be typed in a file

- error\_out
- b). there will be no file called list or error\_out

 c). error will be logged in a file called list and o/p will be in error\_out

- d). you will not be allowed to log in
	- e). none of the above

24. In UNIX a file's i-node

 a)is a data structure that defines all specifications of a file like the file size ,number of lines to a

- file ,permissions etc.
- b)is a stack like data structure
- c)is a file in the current directory
- d)none of the above

### 25. The UNIX shell

- a).does not come with the rest of the system
- b).forms the interface between the user and the kernel
- c) does not give any scope for programming
- d) does not allow calling one program from with in another
- e) all of the above

26. The standard source for standard input , standard output and standard error is

- a) the terminal
- b) /dev/null
- c) /usr/you/input, /usr/you/output/, /usr/you/error respectively
- d) None

27. The redirection operators > and >>

a) do the same function

b) differ :  $>$  overwrites, while  $>$  appends

c) differ :  $>$  is used for input while  $\gg$  is used for output

d) differ :  $>$  write to any file while  $>$  write only to standard output

e) None of these

28. The command

\$grep first second third /usr/you/myfile

 a) prints lines containing the words first, second or third from the file /usr/you/myfile

 b) searches for lines containing the pattern first in the files second, third, and /usr/you/myfile and prints them

 c) searches the files /usr/you/myfile and third for lines containing the words first or second and prints them

 d) replaces the word first with the word second in the files third and /usr/you/myfile

29. How can u specify the permission of a file in unix so that it can

be read and used by everyone but can't be changed by anyone else.

> A.755 B.744 C.644 D.None

- 30. The very first process created by the kernel that runs till the kernel process is halted is a)init b)getty c)fork
	- d)none

31. Which of the following is true a)UNIX is a time sharing multi-user OS b)UNIX has a device independent file system c)UNIX is full duplex

d)UNIX has command interpreter

e)All of the above

32. Inter process communication in UNIX can be achieved using a)pipe

b)Message

c)Semaphores

d)Shared Memory

e)All of the above

33. Send Message and postmessage are

 a)send message puts the message in the message queue and results, postmessage processes the message immediately

b)Sendmessage processes the message

immediately,postmessage puts

the message in the queue and returns

- c) Both put the message in the message queue and returns
- d) Both process the message immediately

34. Which of the following message is used to limit the size of teh Window a)WM\_SIZE b)WM\_PAN c)WM\_MAXWIN d)None

35. until who|grep mary

do

 sleep 60 done

a) is syntactically incorrect

b) waits 60 seconds irrespective of Mary being logged in or

not

 c) waits until Marry is logged in d)waits till Mary exited

36. The UNIX system call that transforms an executable binary file into a new process is a)execl() b)execv() c)execle()

 d)execve() e)All of the above

37. Which of the following is true about fork() a)It reduces CPU usage by dividing workload b)causes the creation of a new process ,the CHILD process with a new process ID c)It makes error handling easy. d)It reduces the hunger problem that is plaguing our world.

38. The command :

 \$ln /bin/mail /usr/you/bin/m a)will not be executed because you are linking files across different file systems b)results ln /bin/main being the same file as /usr/you/bin/m c)results in 2 links to the file mail d)none

39. Which of the following network topologies among the list below is incorrect?

- a.Star b.internet c.Ring d.Bus
- 40. Which of the following is not a function of a repeater? a.Uses Jumper Settings b.Transmits data in both directions c.No Buffering d.Joins two(2) segments of cables

41. Which level of the TCP/IP reference model routes data/information across a network channel ?

> a.Application layer b.Data Link Layer c.Transport Layer d.Network Layer

45.Which of the following statement is true about FLOW CONTROL?

a.Flow control is a function performed by a receiving entity to limit the amount or rate of data on a network.

b.Flow control adjusts the weights on a network

c.Flow control is a function performed by the MODEM

d.Flow control is an advanced form of network management

46.Identify the most suitable description for ERROR CONTROL?

a.Error control is an activity that manages deadlock.

b.Error control is an advanced form of parity bit

c.Error control is a sub-function of a modem and Hub

d.Error control is needed to guard against loss or damage of data

47.Which of the following topologies is used for Ethernet?

a.Star b.Bus c.Ring d.All of the above

42. The function of a modem is to convert signals. Identify the correct signals it converts.

a.Analogue to Digital b.Analogue to Baud rate c.Baud rate to Analogue d.Digital to Binary

43. Which of the following is not a LAN – Architecture?. a.Protocol architecture b.Media access control c.Logical Protocol d.Logical Link Control

44. Identify the statement which best describes TCP and UDP. a.TCP is a connection oriented Protocol whiles UDP

is a datagram service

b.TCP is a protocol for the Network Layer of the OSI c.UDP and TCP could be used interchangeably d.TCP is an advanced protocol whiles UDP is a

single protocol

48. Which of the following standards apply to logical link control?

> a.IEEE 802.3 b.IEEE 802.2 c.IEEE 802.5 d.IEEE 802.4

49. Which of the following statements is a true description of fibre Optic Cable.

- a. Fibre optic cables transfer data in a mesh
- b. Fibre optic cables transfer data in light form
- c. Fibre optic cables are similar to coaxial cables
- d. None of the above

50. Which of the following is not a routing strategy?

- a. Fixed routing
- b. Adaptive routing
- c. Random routing
- d. Flooding

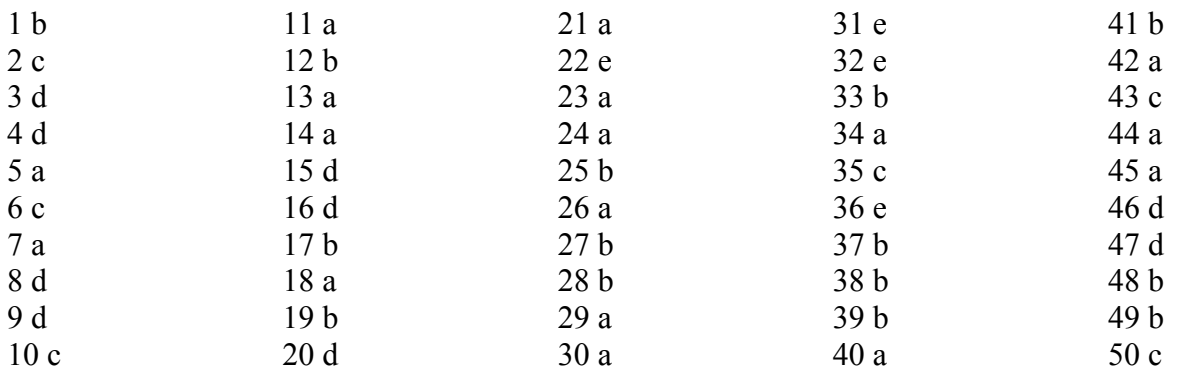